## Ol3-Cesium: 3D for OpenLayers An exciting library for bringing 3D to your maps

Guillaume Beraudo

Opensource Engineer Camptocamp, Switzerland

### FOSDEM Geospatial 2015, February 1st

## Ol3-Cesium library

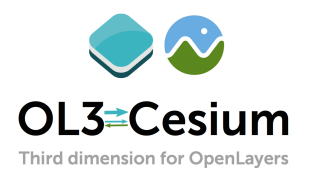

- $\blacktriangleright$  Easy setup
	- ▶ Stacked: new olcs.OLCesium({map: map})
	- Side-by-side: new olcs. OLCesium ( $\{map:$  map, target: id})

## Ol3-Cesium library

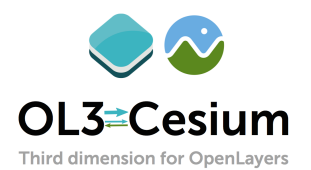

- $\blacktriangleright$  Easy setup
	- $\triangleright$  Stacked: new olcs. OLCesium ( $\{map: map\}$ )
	- Side-by-side: new olcs. OLCesium ( $\{map:$  map, target: id})
- $\blacktriangleright$  Synchronizers
	- $\blacktriangleright$  All automatic by default
	- $\triangleright$  May be overriden by application

## **Synchronizations**

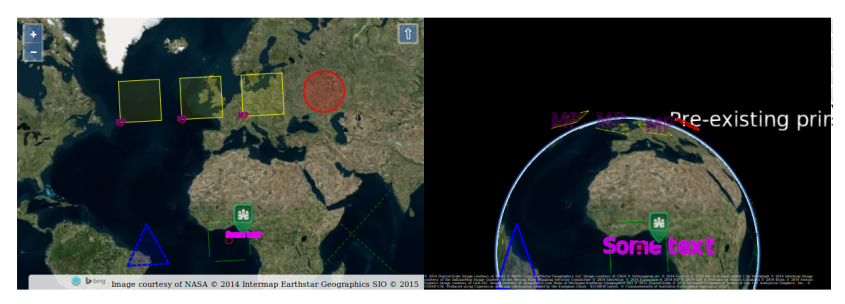

### [ol3-cesium/examples/vectors.html](http://openlayers.org/ol3-cesium/examples/vectors.html)

### $\triangleright$  Ol3  $\rightarrow$  Cesium: unidirectional for layers

## **Synchronizations**

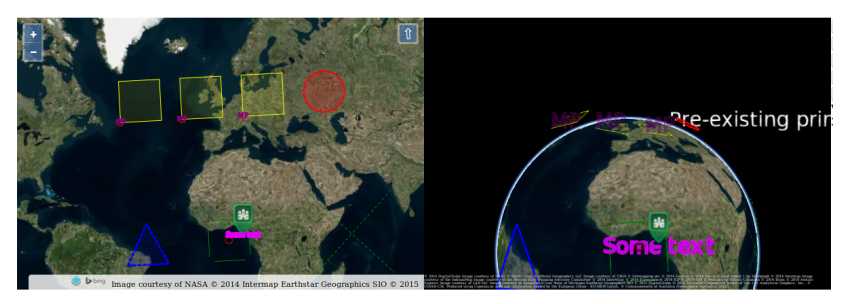

### [ol3-cesium/examples/vectors.html](http://openlayers.org/ol3-cesium/examples/vectors.html)

- $\triangleright$  Ol3  $\rightarrow$  Cesium: unidirectional for layers
- $\triangleright$  Ol3  $\leftrightarrow$  Cesium: bidirectional for extent, resolution, rotation

# Unified 2D/3D interactions

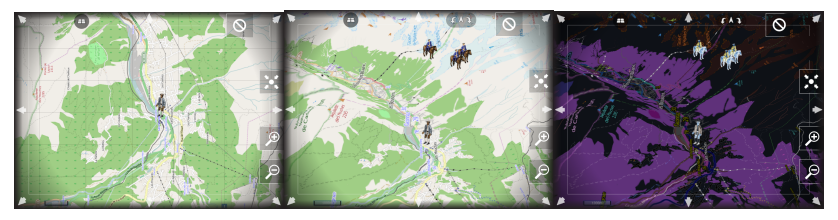

[video](https://penta.fosdem.org/event/attachment/2871/61)

## Unified 2D/3D interactions

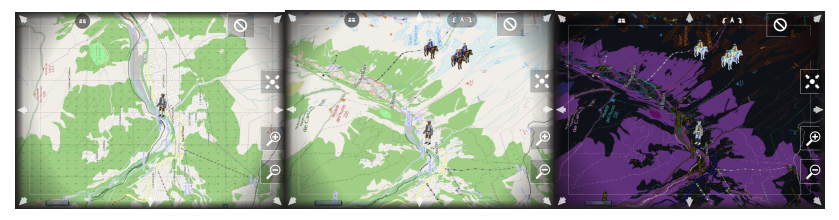

#### [video](https://penta.fosdem.org/event/attachment/2871/61)

- $\triangleright$  Shared 2D and 3D views, controls, POI edition
- Interactions spanning between 2D and 3D

# **Community**

openlavers / ol3-cesium  $\odot$  Unwatch  $\sim$  21  $\bigstar$  Star 34 V Fork 9

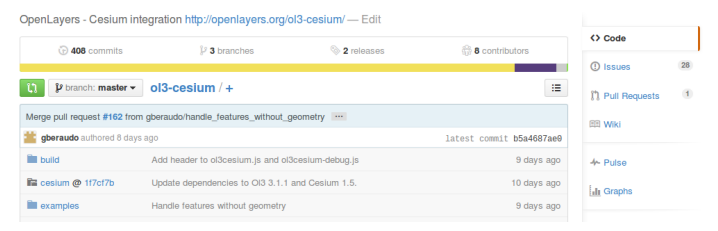

### $\triangleright$  Started by three companies, 408 commits, 8 contributors

# **Community**

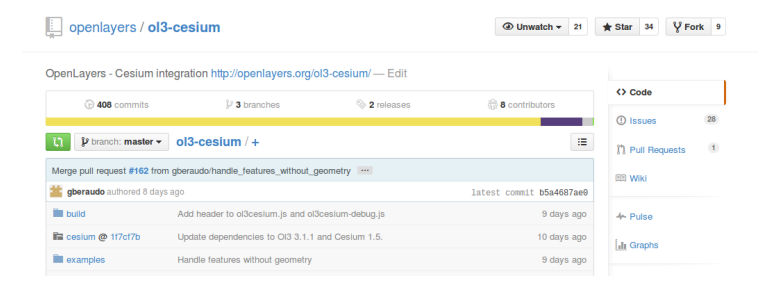

- $\triangleright$  Started by three companies, 408 commits, 8 contributors
- Monthly releases, check [CHANGES.md](https://github.com/openlayers/ol3-cesium/blob/master/CHANGES.md)

# **Community**

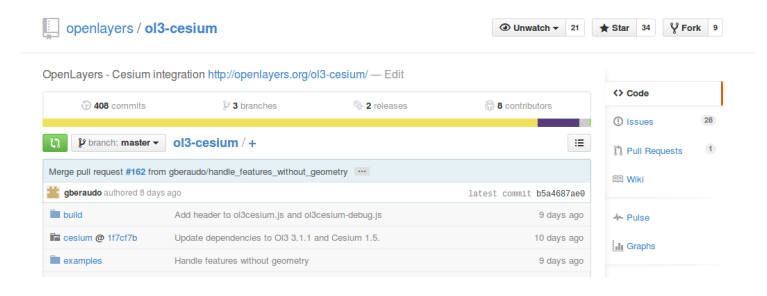

- $\triangleright$  Started by three companies, 408 commits, 8 contributors
- Monthly releases, check [CHANGES.md](https://github.com/openlayers/ol3-cesium/blob/master/CHANGES.md)
- $\triangleright$  Young project where you can have a big impact
	- $\blacktriangleright$  Feedback
	- $\blacktriangleright$  Issues
	- $\triangleright$  Contributions

### Future

- $\triangleright$  Continue improving policies and code
- Add more functionalities (features on terrain, night mode,  $\dots$ )
- $\triangleright$  Keep up with OI3 and Cesium pace
- $\blacktriangleright$  Allow even more customizations

 $\blacktriangleright$  ...